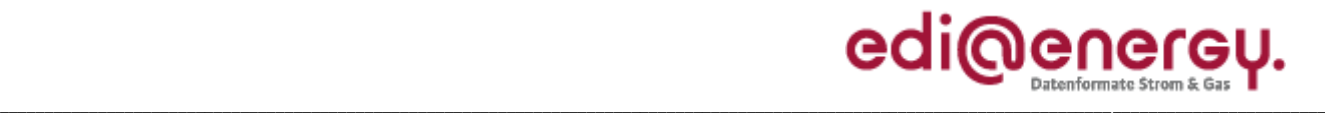

Anwendungshandbuch

## **EDI@Energy Anwendungshandbuch**

**Beschreibung der mit dem Herkunftsnachweisregister (HKN-R) des Umweltbundesamts (UBA) auszutauschenden Daten**

**Konsolidierte Lesefassung mit Fehlerkorrekturen Stand: 28. Februar 2013**

Version: 2.0<br>Stand MIG: 2.0<br>UTI

UTILMD 5.0 und nachfolgende Versionen ORDERS 1.1a und nachfolgende Versionen ORDRSP 1.1 und nachfolgende Versionen MSCONS 2.2 und nachfolgende Versionen

Ursprüngliches Herausgabedatum: 01.10.2012 Autor: BDEW

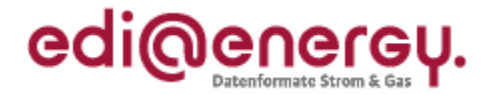

# **Inhaltsverzeichnis:**

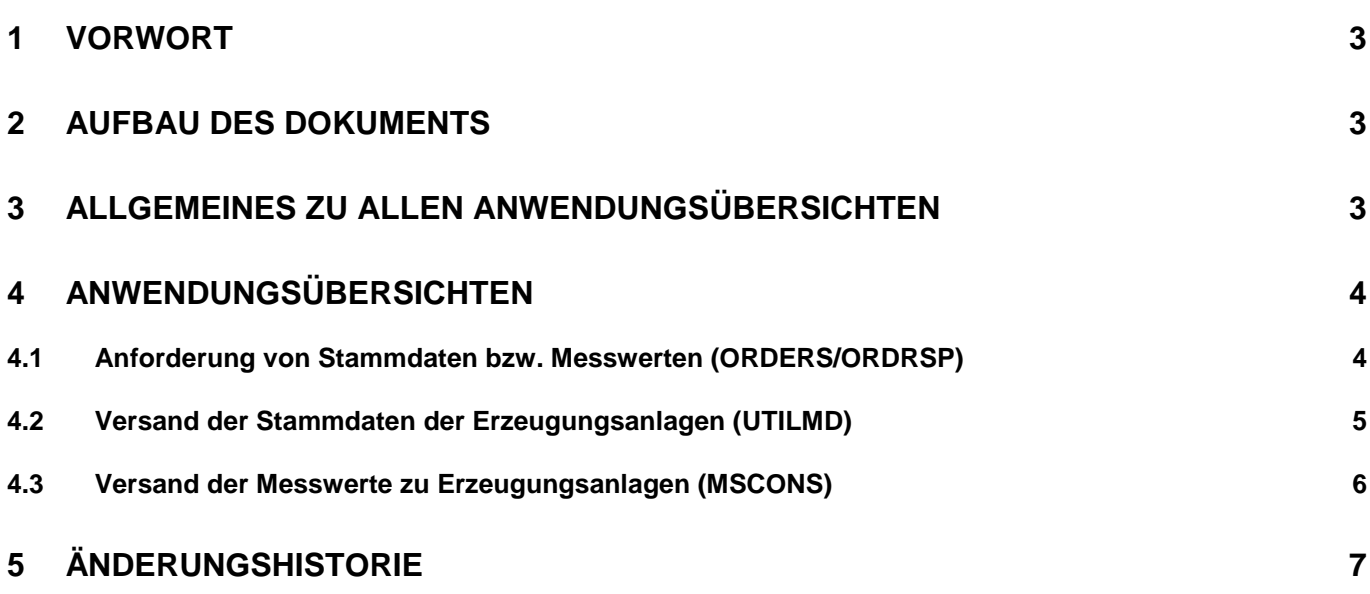

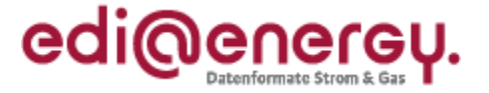

#### <span id="page-2-0"></span>**1 Vorwort**

Dieses Anwendungshandbuch gilt für die Spezifikationen des deutschen Markts und fokussiert sich auf die Anforderungen der Prozesse zu dem Herkunftsnachweisregister des Umweltbundesamts und beschreibt die Anwendung der verschiedenen Nachrichtentypen (UTILMD, ORDERS, ORDRSP und MSCONS).

Das vorliegende Anwendungshandbuch ist immer in Verbindung mit den Nachrichtenbeschreibungen der oben genannten Nachrichtentypen zu interpretieren, da nur alle Dokumente im Zusammenhang und im Gesamtkontext mit den Prozessen eine Implementierung ermöglichen. Es gilt immer die angegebene Nachrichtenbeschreibung bzw. die darauffolgende aktuellere Fassung dieser Nachrichtenbeschreibung.

Die Nachricht wird durch den BDEW gepflegt.

In der EDIFACT-Kommunikation mit dem Umweltbundesamt (UBA) wird als MP-ID für das UBA die GLN 4399902157025 genutzt. Aufgrund der expliziten Zuordnung und der speziellen Rolle erfolgt keine Aufnahme in der Codenummerndatenbank des BDEW.

Herkunftsnachweise werden für Strommengen ausgestellt, die mit Hilfe erneuerbarer Energien erzeugt wurden. Somit ist das vorliegende AHB ausschließlich für Strom-Netzbetreiber und das UBA relevant.

#### <span id="page-2-1"></span>**2 Aufbau des Dokuments**

In diesem Dokument werden die einzelnen Anwendungsfälle zum Datenaustausch zwischen NB und dem UBA prozessscharf dargestellt. Hier werden die für den Geschäftsvorfall benötigten Daten anhand der Datenelemente bzw. Segmente (Muss/Kann/X) aufgelistet.

In der Spalte "Bedingung" werden Einschränkungen zur Anwendung der Daten der Zeile definiert. Grundsätzlich bezieht sich die Bedingung auf alle Muss-, Kann- oder X-Kennzeichnungen zu der Zeile. Falls Bedingungen sich nur auf bestimmte Spalten beziehen, werden diese mit einer hochgestellten Ziffer an der Kennzeichnung (Muss/Kann/X) markiert.

#### <span id="page-2-2"></span>**3 Allgemeines zu allen Anwendungsübersichten**

#### **Definitionen Muss/Kann/X:**

Die Angaben Muss, Kann und X dieses Anwendungshandbuchs sind fachliche Regelungen. Sie stehen in keinem direkten Zusammenhang mit den Statusangaben C, M, R, D, O, N in Datenelementen, Datenelementgruppen, Segmenten und Segmentgruppen in der Nachrichtenbeschreibung (MIG).

- Muss: Die Information muss in der Nachricht angegeben werden. Die Information muss in jedem Fall vom Absender der Nachricht beschafft werden.
- Kann: Die Information ist für die weitere Bearbeitung der Nachricht nicht zwingend erforderlich.
- X: Die Antwortkategorien und Leistungsbeschreibungen werden ebenfalls einzeln in der Übersicht dargestellt. Dazu werden die anwendbaren Möglichkeiten in der entsprechenden Spalte mit einem "X" gekennzeichnet. In der ORDERS wird immer eine Leistungsbeschreibung angegeben. Bei Antworten per UTILMD können abhängig vom Anwendungsfall pro Vorgang auch mehrere Antwortkategorien (jeweils entweder nur Zustimmungs- oder nur Ablehnungsgründe) angegeben werden. Bei Antworten per ORDRSP ist nur eine Antwortkategorie pro Nachricht anzugeben.

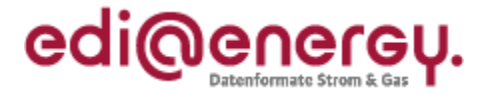

#### <span id="page-3-0"></span>**4 Anwendungsübersichten**

#### <span id="page-3-1"></span>**4.1 Anforderung von Stammdaten bzw. Messwerten (ORDERS/ORDRSP)**

Mittels der ORDERS ist es möglich, Stammdaten (Kategorie Z14 = Stammdaten am Zählpunkt) bzw. Messwerte (Kategorie 7 = Prozessdatenbericht) als Abo anzufordern und ein bestehendes Abo zu beenden. Im IMD-Segment wird angezeigt, ob das Abo gestartet (Qualifier Z01) oder das Abo beendet werden soll (Qualifier Z02). Bei der Anforderung von Messwerten ist in einem zweiten IMD-Segment anzugeben, ob Lastgangdaten (Z11) oder Zählerstände (Z12) angefordert werden. Das Ausführungsdatum (DTM+203) zeigt beim Start eines Abos an, ab wann Stammdaten bzw. Messwerte (jeweils beginnend mit dem Stand zum Ausführungsdatum) benötigt werden. Beim Ende eines Abos definiert das Ausführungsdatum den Zeitpunkt, ab dem keine Stammdaten bzw. Messwerte mehr benötigt werden. Das Nachrichtendatum (DTM+137) entspricht dem Zeitpunkt der Erstellung der Nachricht, in der Regel ist dies kurz vor dem Versanddatum der Nachricht. Mittels der ORDRSP ist es möglich, eine Anforderung abzuweisen bzw. die Anforderung zur Beendigung eines Abos zu bestätigen. Die IMD-Segmente und deren Inhalte, die in der Anfrage (ORDERS) enthalten sind, werden auch in der Antwort (ORDRSP) mitgegeben werden. Je ORDERS und ORDRSP gilt, dass eine Nachricht je ZPB übertragen wird. Die Übermittlung der Stammdaten erfolgt per UTILMD, die Übermittlung der Messwerte erfolgt per MSCONS.

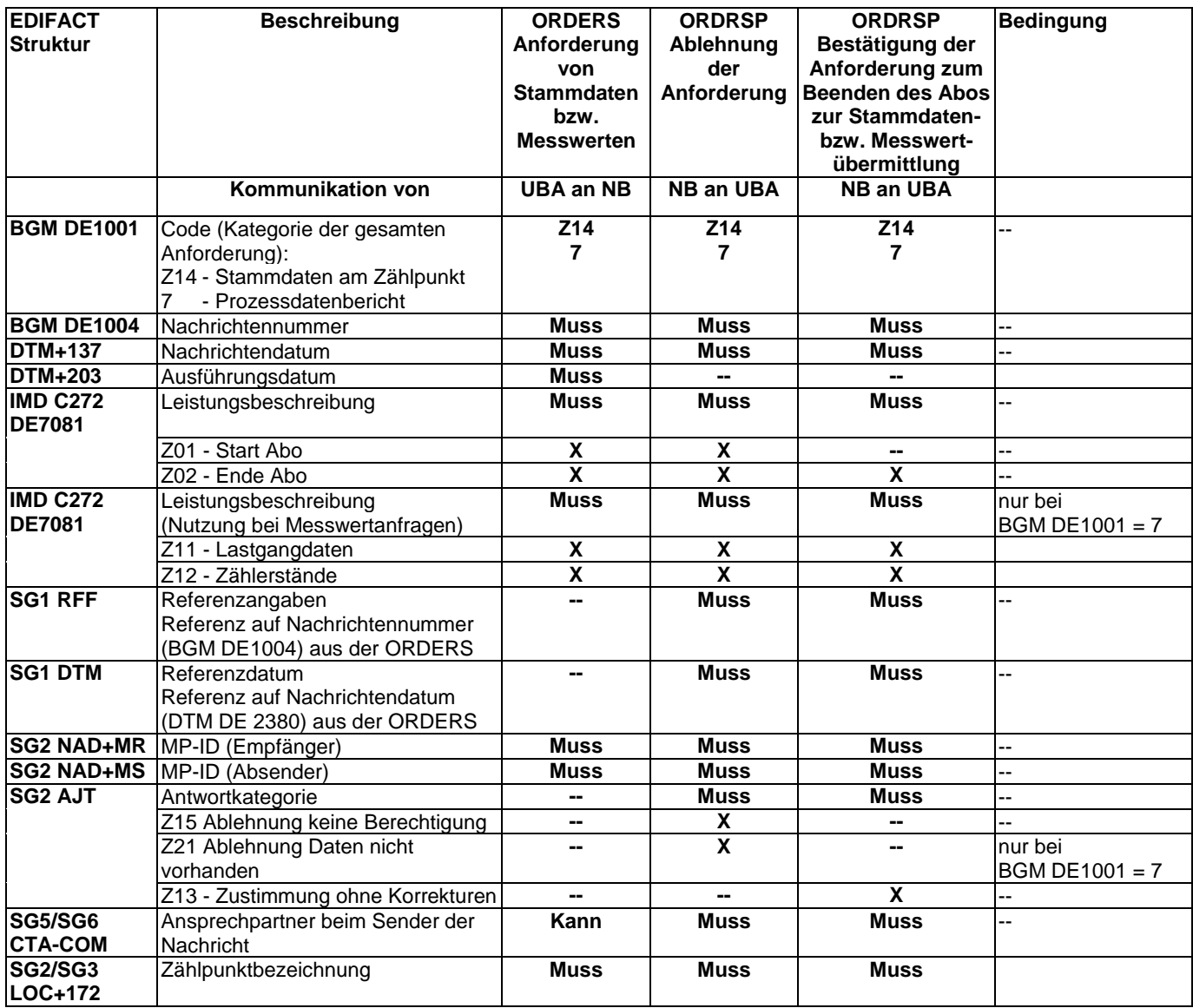

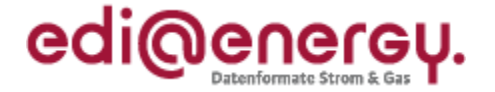

#### <span id="page-4-0"></span>**4.2 Versand der Stammdaten der Erzeugungsanlagen (UTILMD)**

Nachdem das Abo von Stammdaten mittels ORDERS gestartet wurde, werden die Stammdaten in einer UTILMD Nachricht (BGM DE1001 = Z14) versendet. Die an das UBA übermittelten Stammdaten sind identisch mit denen an die anderen Marktteilnehmer, wie beispielsweise BiKo oder Lieferant gemeldeten. Änderungen an diesen Stammdaten, die sich während des bestehenden Abos ergeben, werden per Stammdatenänderungsmeldungen (BGM DE1001 = E03) ausgetauscht. Die übliche Unterscheidung der Stammdaten zwischen bilanzierungsrelevant und nicht bilanzierungsrelevant ist in der Kommunikation mit dem UBA nicht erforderlich.

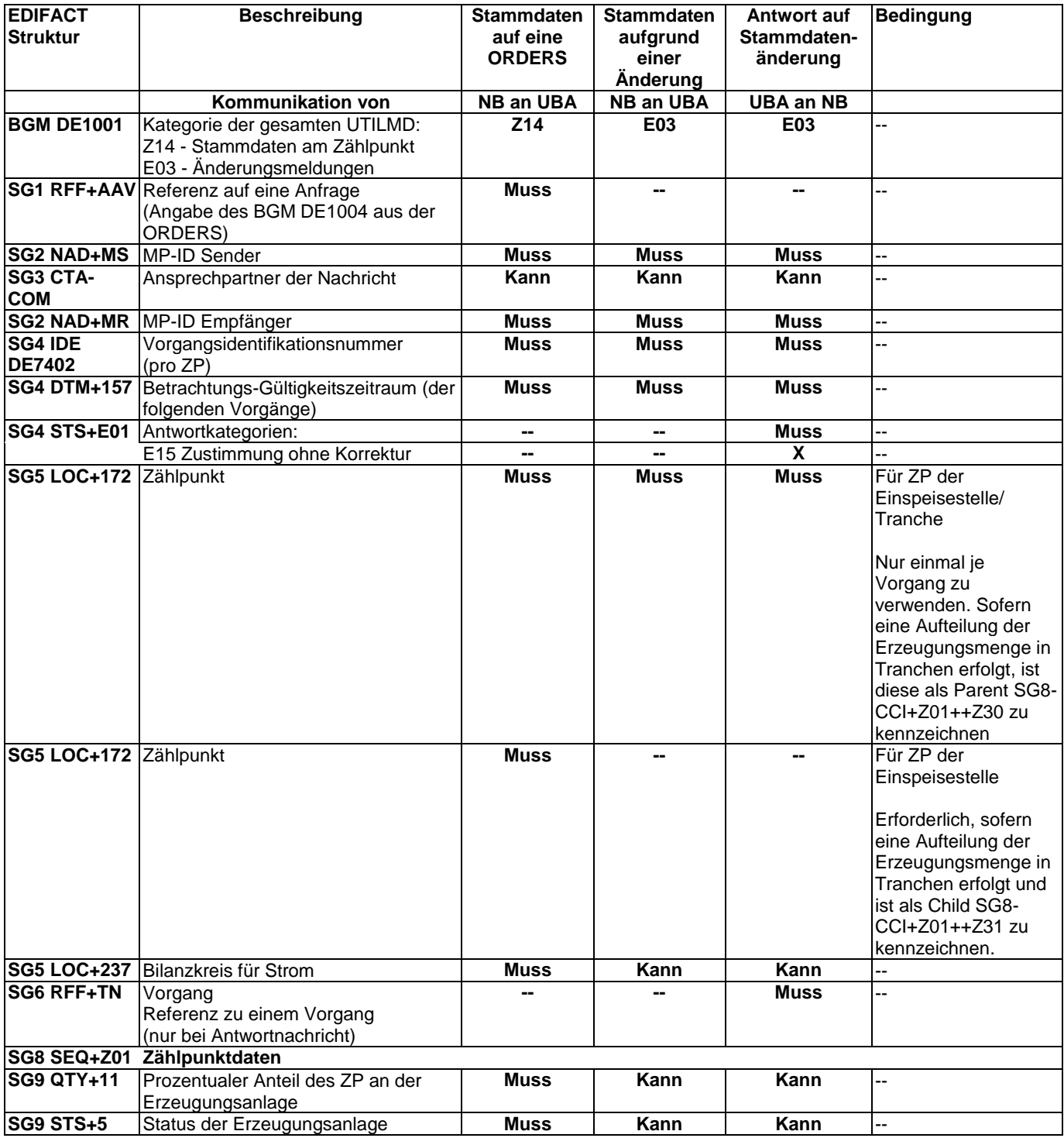

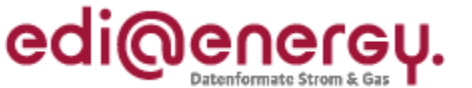

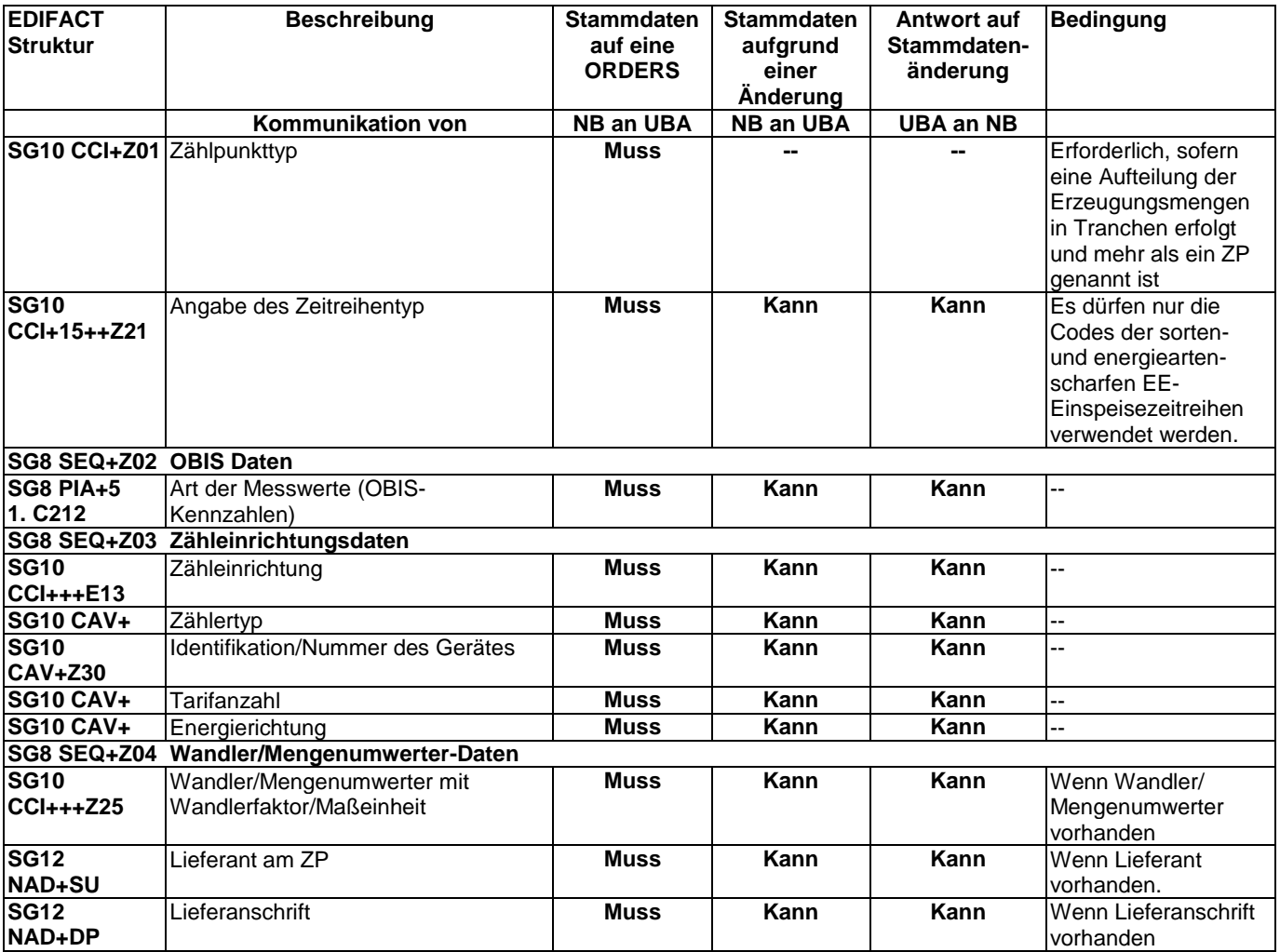

#### <span id="page-5-0"></span>**4.3 Versand der Messwerte zu Erzeugungsanlagen (MSCONS)**

Der Versand der Messwerte erfolgt mit einer MSCONS Nachricht in der gültigen Fassung zum Zeitpunkt des Versands. Es werden ausschließlich wahre Werte und Ersatzwerte übermittelt (Status 220 und 67 in SG10-QTY-DE6063). In SG1-RFF der MSCONS kann auf die Übermittlung der Nachrichtennummer der Anfrage verzichtet werden.

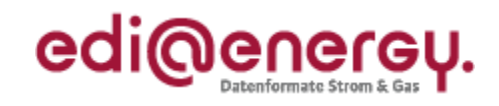

### **5 Änderungshistorie**

<span id="page-6-0"></span>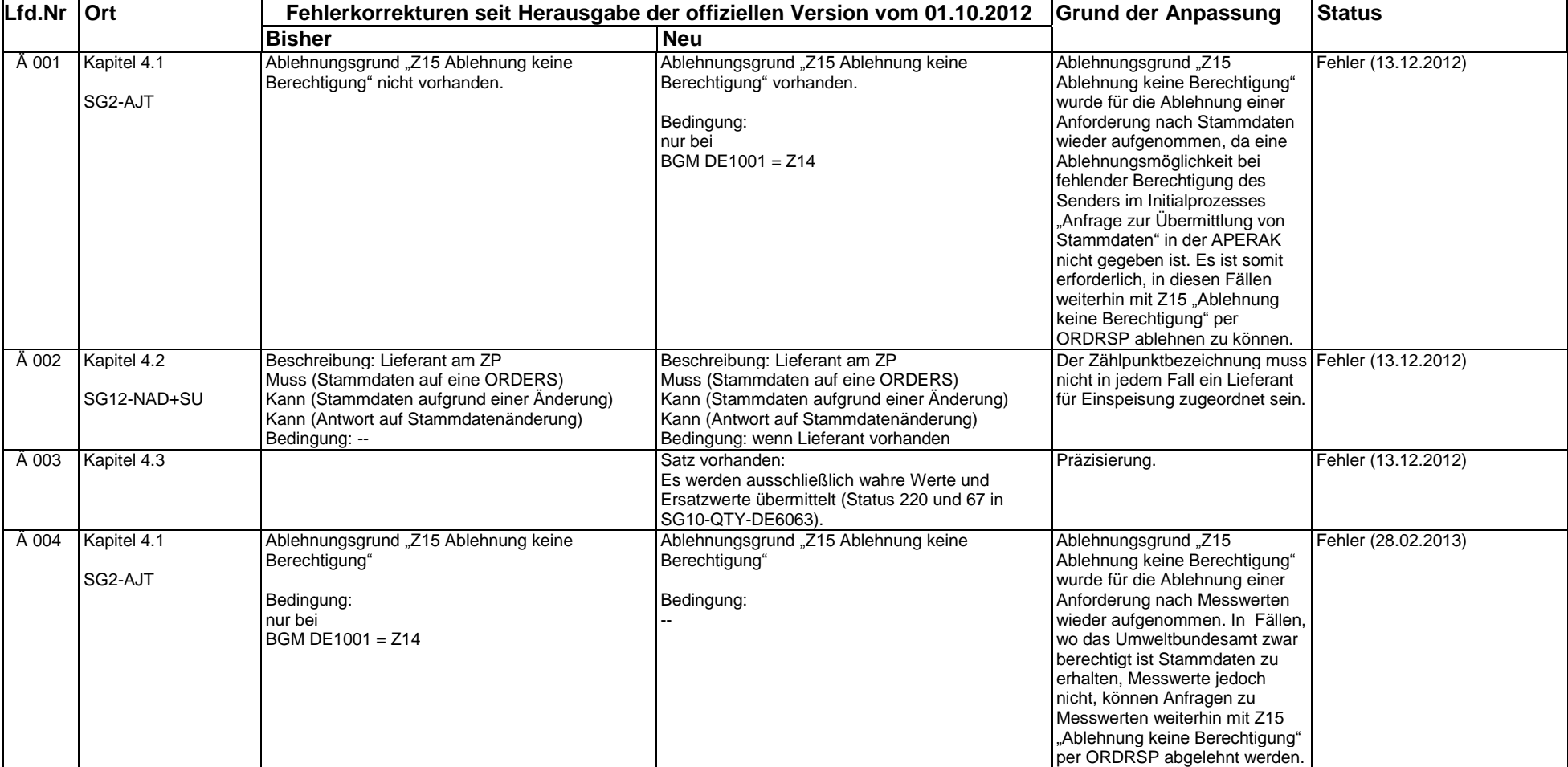